### DEĞERLENDİRME SORULARI

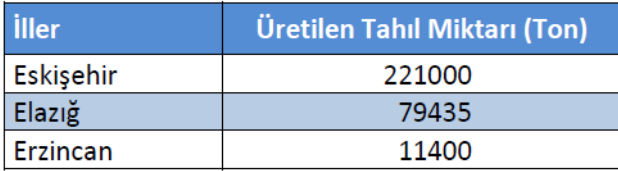

- Yukarıda verilen tablo hangi seriye bir örnek olabilir? 1.
	- a) Zaman serisi
	- b) Mekân serisi レ
	- c) Kümülatif seri
	- d) Frekans serisi
	- e) Bileşik seri

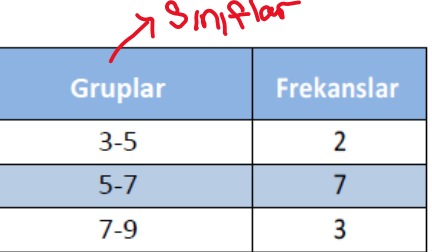

- Yukarıda verilen tablo hangi seriye bir örnek olabilir? 2.
	- a) Gruplandırılmış seri  $\triangleright$
	- b) Sınıflandırılmış seri
	- c) Zaman serisi
	- d) Kümülatif seri
	- e) Bileşik seri

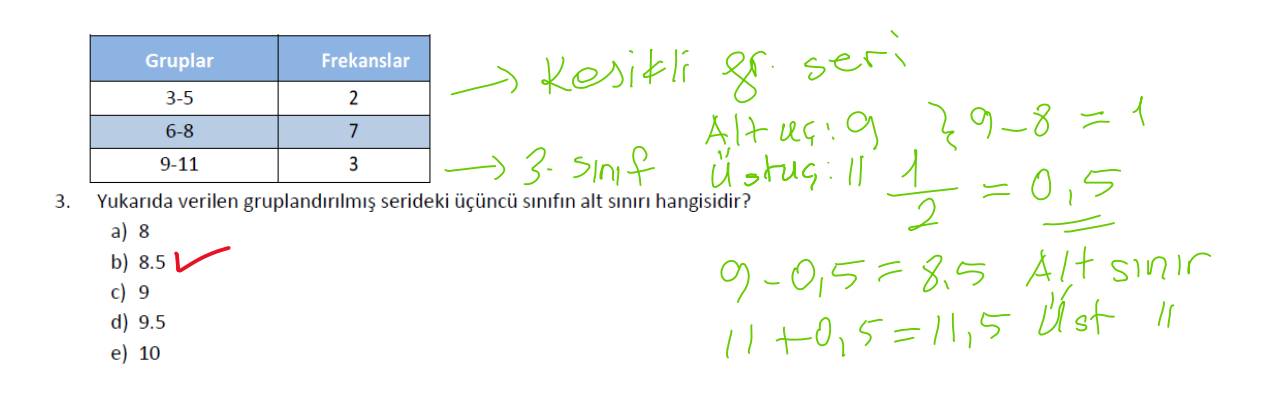

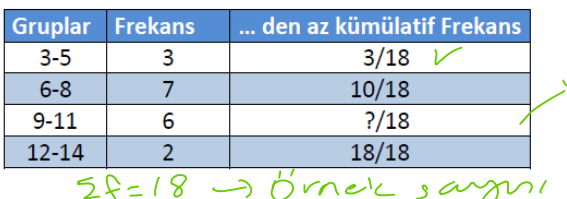

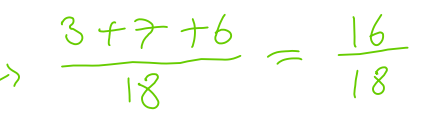

Sureluli en seri

Yukarıda verilen kümülatif nispi frekans serisinde soru işareti olan yere 4. aşağıdakilerden hangisi gelmelidir?

- a)  $11$
- b)  $13$
- $c)$  16  $\mathbf{v}$
- $d)$  17
- e) 18

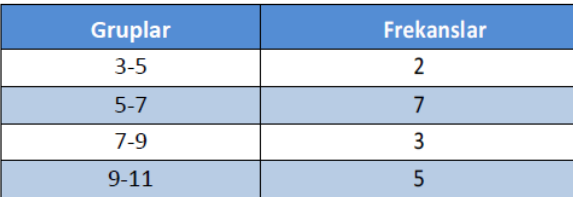

 $\sin\varphi$   $\cos\varphi = \cos\varphi - \cos\varphi$ <br>  $\cos\varphi = 2$ <br>  $\cos\varphi = 2$ <br>  $\cos\varphi = 2$ <br>  $\cos\varphi = 2$ 

 $Sing$  Büy. =  $\frac{\chi_{max} - \chi_{min}}{\chi_{max} \leq -\chi_{min}}$ 

 $v = \frac{2-2}{5} = 2$ 

- 5. Yukarıda verilen gruplandırılmış serinin sınıf büyüklüğü hangisidir?
	- $a)$  1 b)  $1.5$
	- c)  $2\sqrt{ }$
	- $d)$  2.5
	- $e$ ) 3

6. Elimizdeki basit seride 2, 2, 2, 3, 3, 5, 7, 7, 7, 7, 10, 12, 12, 12, 12, 12, 12, 12 değerleri yer almaktadır. Bu serideki değerlerle eşit aralıklı beş sınıflı gruplandırılmış bir seri hazırlanırsa, her bir sınıfın sınıf büyüklüğü kaç olur?

- $a) 1$
- b)  $1.5$
- c) 2  $\triangleright$
- d)  $2.5$
- $e)$  3
- 7. Elimizdeki basit seride 2, 2, 2, 3, 3, 5, 7, 7, 7, 7, 10, 12, 12, 12, 12, 12 12, 12 değerleri yer almaktadır. Bu serideki değerlerle eşit aralıklı b sınıflı gruplandırılmış bir seri hazırlanırsa birinci sınıfın üst sınıf sını kac olur?
	- $a) 2$
	- $b)$  3
	- c) 4  $\blacktriangleright$
	- $d$ ) 5
	- $e) 6$
- 8. Elimizdeki basit seride 2, 2, 2, 3, 3, 5, 7, 7, 7, 7, 10, 12, 12, 12, 12, 1 12, 12 değerleri yer almaktadır. Bu serideki değerlerle esit aralıklı bes sınıflı gruplandırılmış bir seri hazırlanırsa birinci sınıfın mutlak frekansı kaç olur?
	- $a) 2$  $b)$  3  $c)$  4 d)  $5<sup>2</sup>$
	- $e$ ) 6
- 9. Elimizdeki basit seride 2, 2, 2, 3, 3, 5, 7, 7, 7, 7, 10, 12, 12, 12, 12, 12, 12, 12 değerleri yer almaktadır. Bu serideki değerlerle eşit aralıklı beş sınıflı gruplandırılmış bir seri hazırlanırsa ikinci sınıfın nispi frekansı kaç olur?
	- a)  $1/18$   $\sim$ b)  $2/18$ c)  $3/18$
	- $d)$  4/18
	- $e) 5/18$

$$
\frac{\frac{f_{11}}{f_{12}}}{\frac{f_{21}}{2} \cdot \frac{f_{11}}{2}} \cdot \frac{S_{11} + S_{12}}{2 - 4} = \frac{2}{5}
$$
\n
$$
\frac{S_{11} + S_{12}}{2 - 4} = \frac{2}{5}
$$
\n
$$
\frac{1}{2} - \frac{1}{2}
$$
\n
$$
\frac{1}{6} - \frac{1}{8}
$$
\n
$$
\frac{1}{6} - \frac{1}{2}
$$
\n
$$
\frac{1}{6} - \frac{1}{2}
$$
\n
$$
\frac{1}{6} - \frac{1}{2}
$$
\n
$$
\frac{1}{6} - \frac{1}{2}
$$
\n
$$
\frac{1}{6} - \frac{1}{2}
$$
\n
$$
\frac{1}{6} - \frac{1}{6}
$$
\n
$$
\frac{1}{6} - \frac{1}{6}
$$
\n
$$
\frac{1}{6} - \frac{1}{6}
$$
\n
$$
\frac{1}{6} - \frac{1}{6}
$$
\n
$$
\frac{1}{6} - \frac{1}{6}
$$
\n
$$
\frac{1}{6} - \frac{1}{6}
$$
\n
$$
\frac{1}{6} - \frac{1}{6}
$$
\n
$$
\frac{1}{6} - \frac{1}{6}
$$
\n
$$
\frac{1}{6} - \frac{1}{6}
$$
\n
$$
\frac{1}{6} - \frac{1}{6}
$$
\n
$$
\frac{1}{6} - \frac{1}{6}
$$
\n
$$
\frac{1}{6} - \frac{1}{6}
$$
\n
$$
\frac{1}{6} - \frac{1}{6}
$$
\n
$$
\frac{1}{6} - \frac{1}{6}
$$
\n
$$
\frac{1}{6} - \frac{1}{6}
$$
\n
$$
\frac{1}{6} - \frac{1}{6}
$$
\n
$$
\frac{1}{6} - \frac{1}{6}
$$
\n
$$
\frac{1}{6} - \frac{1}{6}
$$
\n
$$
\frac{1}{6} - \frac{1}{6}
$$
\n
$$
\frac{1}{6} - \frac{1}{6}
$$
\n
$$
\frac{1}{6} - \frac{1}{6}
$$
\n
$$
\
$$

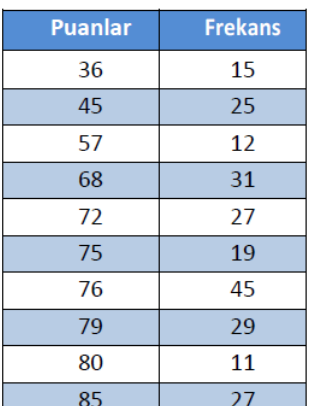

Depişim Aralığı =  $\frac{19}{2}$ <br>= 85-36<br> $= \frac{49}{2}$ 

10. Yukarıda verilmiş olan sınıflandırılmış serinin değişim aralığı hangisidir?

- $a)$  30  $b)$  36  $c)$  40
- d)  $49<sub>l</sub>$
- e) 55

#### **HİSTOGRAM VE FREKANS POLİGONU**

# **HISTOGRAM**

*Histogram, gruplandırılmış seriler için oluşturulan bir dikdörtgenler dizisidir. Histogram; yatay eksende değişkenin aldığı değerlerin, dikey eksende ise frekansların bulunduğu ve her aralığın frekansı ile orantılı yüksekliklere sahip dikdörtgenlerin gösterildiği bir yoğunluk grafiğidir.* Bu dikdörtgenlerin tabanları gruplandırılmış serideki her bir sınıfın sınıf büyüklüğünü, yükseklikleri ise sınıf frekansını göstermektedir.

*Histogram çizilirken yatay eksende gruplandırılmış serinin sınıf sınırları, dikey eksende ise frekanslar yer almaktadır.*  Sınıf aralıkları ve frekans değerleri eksenlerde belirlendikten sonra sınıf sınırlarının alt ve üst sınırlarından frekans değerlerine kadar birer dikme çizilir. Gruplandırılmış serilerde sınıfların frekanslarının sınıf sınırları içerisinde düzgün dağıldığı kabul edildiğinden, çizilen dikmeler yatay eksene paralel bir çizgi ile birleştirilerek dikdörtgenler elde edilir. Bu dikdörtgenlerin tamamı histogramı oluşturmaktadır. Aşağıda 100 öğrenciye ait ağırlık dağılımı histogram da yer almaktadır.

## **FREKANS POLIGONU**

*Frekans poligonu, histogramdaki sınıf sınırlarının orta noktalarını apsis, sınıf frekanslarını ordinat kabul eden noktaların doğru parçaları ile birleştirilmesi ile elde edilen grafik çeşididir.* Kısacası histogramı oluşturan dikdörtgenlerin üst kenarlarının orta noktaları birleştirilmek suretiyle elde edilen grafiğe frekans poligonu denir. *Frekans poligonu, sınıf sınırlarının mümkün olduğunca küçültülmesi durumunda bir eğriye dönüşür. Söz konusu eğriye ise frekans eğrisi adı verilir.*

Frekans poligonunun yatay eksen üzerindeki başlangıç noktası ilk sınıftan bir önceki farazi sınıfın orta noktası iken, bitiş noktası ise son sınıftan bir sonraki farazi sınıfın orta noktasıdır. Histogramların kapladığı alan ile poligonun altında kalan alan birbirine eşittir. Aşağıdaki örnekte 100 öğrencinin istatistik dersinden aldıkları notlar kullanılarak elde edilen histogram ile frekans poligonu Şekil 4.2'de gösterilmiştir.

**ÖRNEK:** Bir sınıftaki 100 öğrencinin ağırlıklarına göre dağılımları aşağıda verilmiştir. Ağırlıkların dağılımının histogramını frekans poligonunu çiziniz.

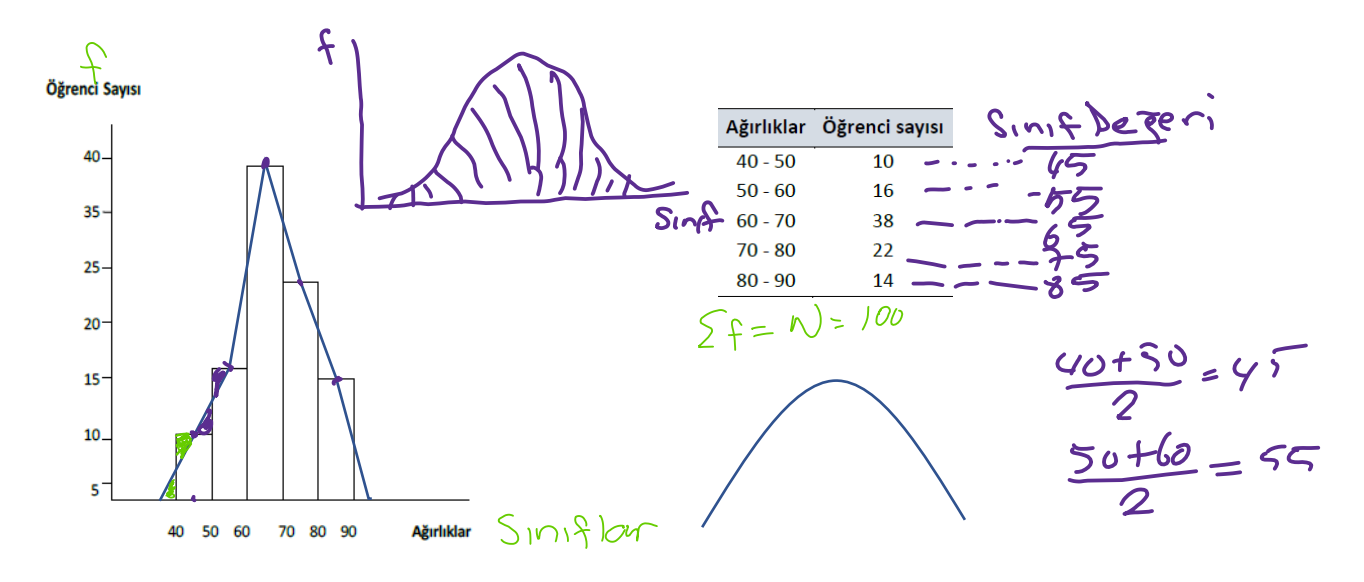

### **KÜMÜLATİF FREKANS GRAFİKLERİ**

*"…den az kümülatif frekans dağılımları" ve "…den çok kümülatif frekans dağılımları"nın grafikleri koordinat sistemi üzerinde çizilebilir.* Grafiklerin çiziminde yatay eksende değişken değerleri, dikey eksende ise kümülatif frekans değerleri bulunur. Değişkenin aldığı değerler ile kümülatif frekansların kesiştiği noktaların birleştirilmesi ile kümülatif frekans dağılımlarının grafiği çizilmiş olur. Nispi ve kümülatif frekans dağılımlarına ait grafikleri elde etmek için dikey eksene nispi veya kümülatif frekans değerleri yerleştirilmelidir. *Kümülatif frekans poligonlarına ojiv eğrileri de denir* [2].

*Gruplandırılmış serilerin …den az ve …den çok kümülatif frekans dağılımlarına ait grafiklerin çiziminde yatay eksende sınıf sınırları işaretlenir.* "…den az kümülatif frekans dağılımı" için üst sınıf sınırları apsis, frekans değerleri ordinat olacak şekilde düzlemdeki noktalar belirlenir. Belirlenen noktalar çizgilerle birleştirilir. "…den çok kümülatif frekans dağılımları"na ait grafiklerin çiziminde ise gruplandırılmış seride alt sınıf sınırları kullanılmaktadır. Alt sınıf sınırları apsis, frekans değerleri ordinat olacak şekilde düzlemdeki noktalar çizgilerle birleştirilir. Gruplandırılmış serideki son sınıfın üst sınırında son nokta bulunur ve burada grafik yatay eksene değecek şekilde çizim yapılır. Kısaca gruplandırılmış serilerin "…den az kümülatif frekans dağılımları"na ait grafikler çizilirken üst sınıf sınırları "…den çok kümülatif frekans dağılımları"na ait grafikler çizilirken ise alt sınıf sınırları kullanılmaktadır [4]. Aşağıdaki Örnek 4.2'de verilen öğrencilerin not dağılımları kullanılarak oluşturulan "...den az ve …den çok kümülatif frekans dağılımları"nın grafikleri sırasıyla Şekil 4.3 ve Şekil 4.4'te gösterilmiştir.

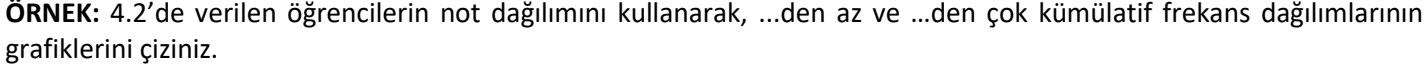

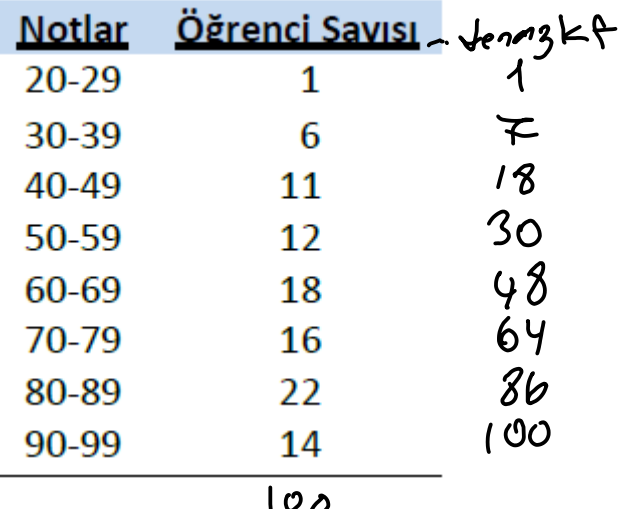

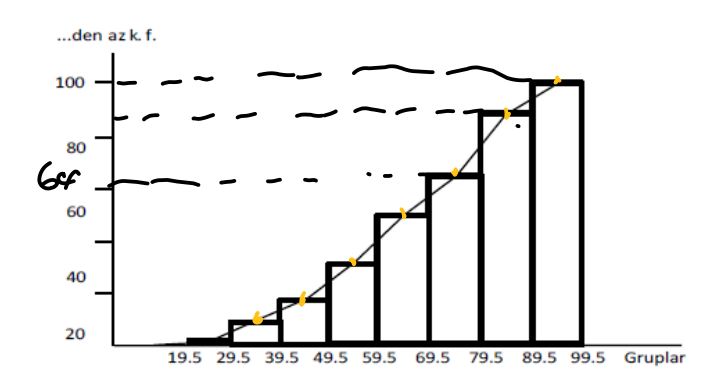

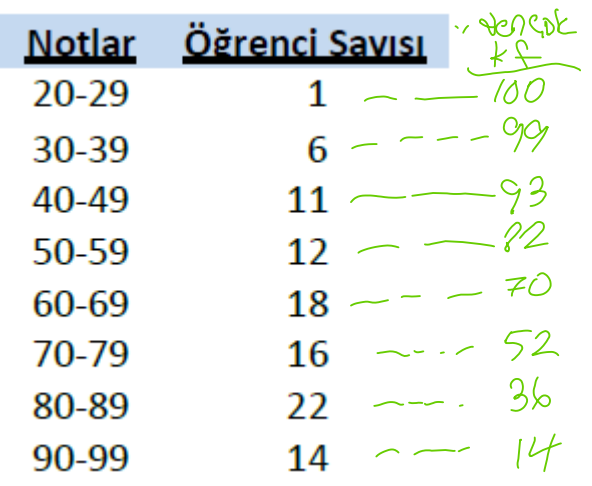

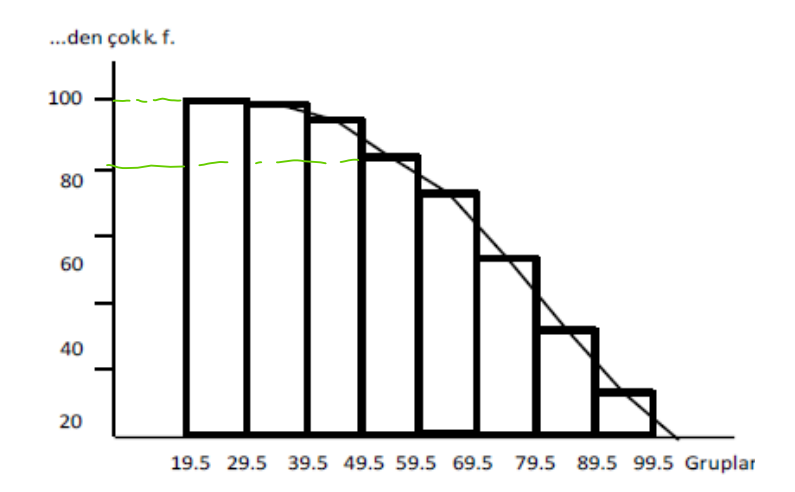

#### **SÜTUN GRAFİK VE BÖLÜNMÜŞ DAİRE GRAFİĞİ**

**ÖRNEK:** Aşağıda rastgele seçilen 100 kişiye sorulan meslek gruplarına ait tablo verilmiştir. Buna göre; sütun ve daire grafiklerini çiziniz.

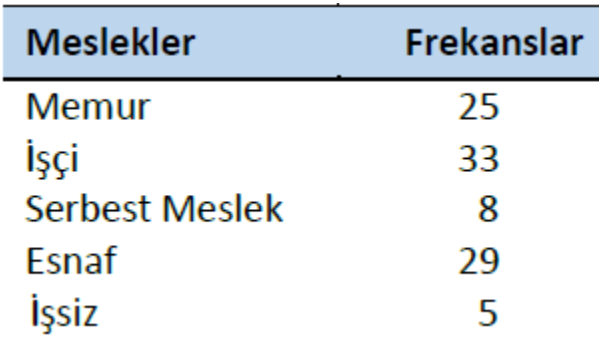

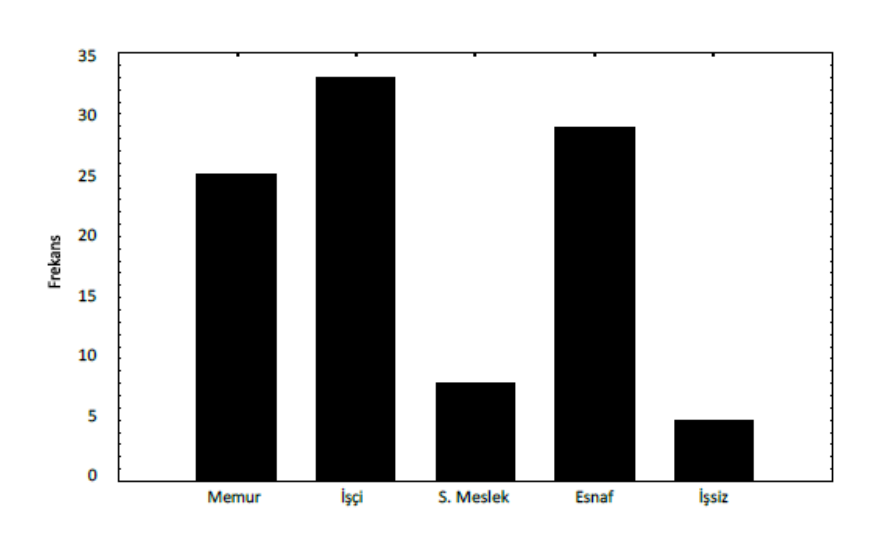

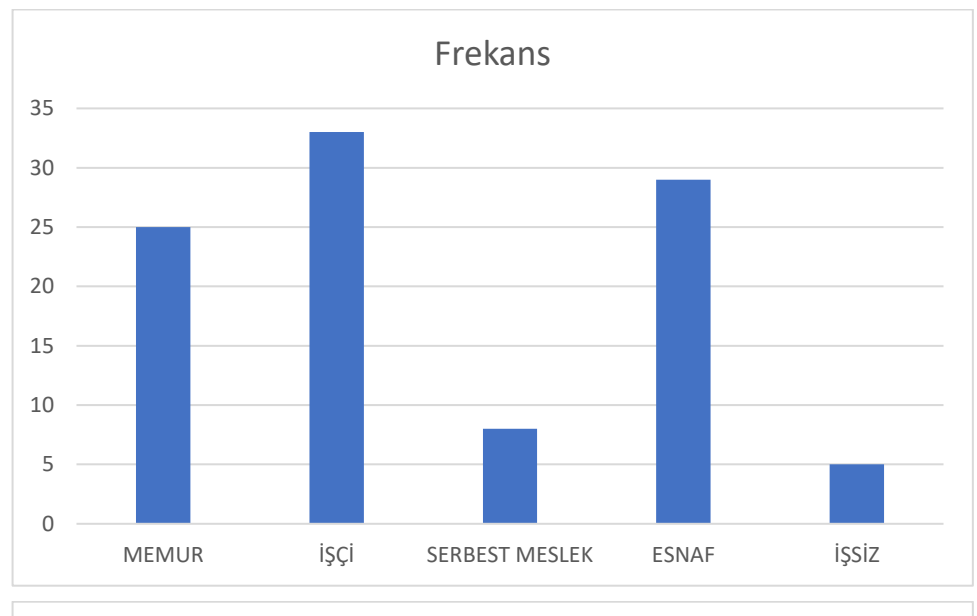

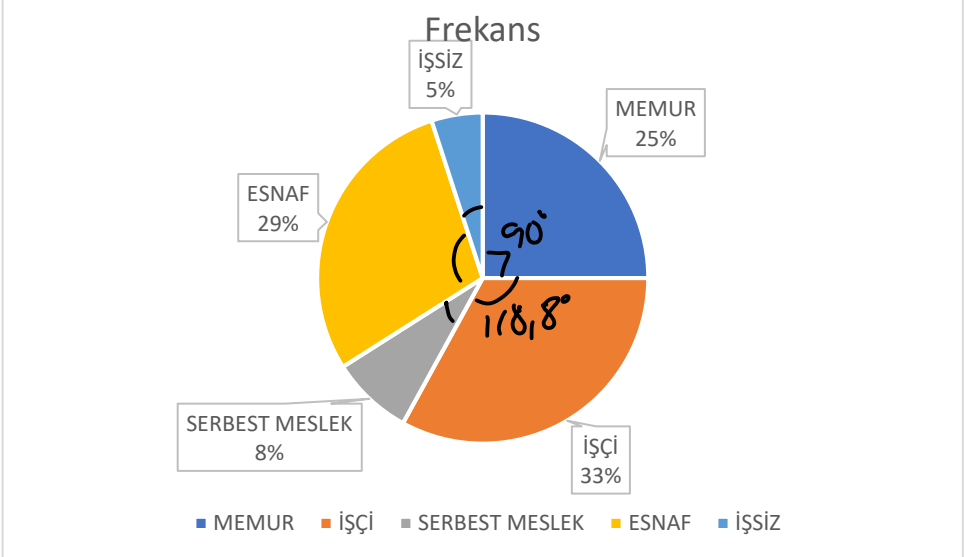